## The book was found

# **Learning MySQL**

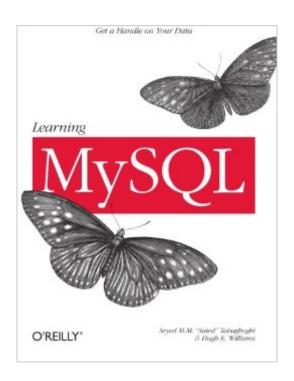

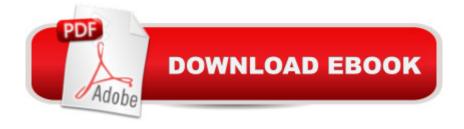

### **Synopsis**

Whether you're running a business, keeping track of members andmeetings for a club, or just trying to organize a large and diversecollection of information, you'll find the MySQL database engineuseful for answering questions such as: Which are my top ten fastest-selling products? How frequently does this person come to our facility? What was the highest, lowest, and average score of the team last season?MySQL, the most popular open-source database, offers the power of a relational database in a package that's easy to set up and administer, and Learning MySQL provides all the tools you need toget started. This densely packed tutorial includes detailedinstructions to help you set up and design an effective database, create powerful queries using SQL, configure MySQL for improved security, and squeeze information out of your data. After covering the basics, the book travels far into MySQL'ssubtleties, including complex queries and joins, how to interact withthe database over the Web using PHP or Perl, and importanthouse-keeping such as backups and security. Topic include: Installation on Linux, Windows, and Mac OS XBasic and advanced guerying using SQLUser management and securityBackups and recoveryTuning for improved efficiency Developing command-line and web database applications using the PHP and Perl programming languagesThe authors, Saied Tahaghoghi and Hugh E. Williams, have careers inacademia and business, and share a keen interest in research intosearch technologies. Whether you've never touched a database or have already completed some MySQL projects, you'll find insights in Learning MySQLthat will last a career.

#### **Book Information**

Paperback: 618 pages

Publisher: O'Reilly Media (November 24, 2006)

Language: English

ISBN-10: 0596008643

ISBN-13: 978-0596008642

Product Dimensions: 7 x 1.4 x 9.2 inches

Shipping Weight: 1.8 pounds (View shipping rates and policies)

Average Customer Review: 4.1 out of 5 stars Â See all reviews (32 customer reviews)

Best Sellers Rank: #145,393 in Books (See Top 100 in Books) #2 in Books > Computers &

Technology > Databases & Big Data > Relational Databases #14 in Books > Computers &

Technology > Programming > Languages & Tools > XML #20 in Books > Computers &

Technology > Databases & Big Data > MySQL

#### **Customer Reviews**

The 'Learning' series of books by O'Reilly is one of my favorites by far. The thing the separates 'Learning' books from other ones is the fact that these books (for the most part) assume that the reader has a very limited knowledge of said subject matter and ramps them up in logical succession until the point where they are comfortable and developing/designing like a seasoned pro. A 'Learning' book won't make you into an uber pro overnight, but if you are the type that better learns away from the classroom and would rather spend said time (and a lot less money) sitting in front of a computer at home with a book on your lap, you could do a lot less than this O'Reilly line of books. With 'Learning MySQL' the tradition most definitely continues. ~600 pages await the reader who picks up this gem and you don't need to have any extensive database experience in order to be able to pick this up and start cracking! From the basics of installation on Linux, Windows and the Mac to basic SQL like writing queries and stored procedures, the foundation is all there. Continuing on to discussing security, performing backups and tuning, this is an exceptional book broken up logically and smoothly into 6 parts and 18 chapters:01. Intro02. Installing MySQL03. Using MySQL Monitor04. Designing Databases05. Basic SQL06. Datbase Structures07. Advanced Querying08. More MySQL Goodies09. Managing Users & Privileges10. Backups & Recovery11. Using An Options File12. Configuring & Tuning The Server13. Web Database Applications14. PHP15. PHP Application Case Study16. Perl17. Perl With MySQL18.

I have been working with MySQL for about 6 years but never took the time to do any formal learning so I was looking for a book to "fill in the gaps". After seeing the .com ratings for this O'Reilly book I decided to try Learning MySQL. This book was written about the time I started using MySQL and I'm very glad that I didn't read this book then. The book is extremely disorganized and never decides on a target audience. It lacks consistency and relies heavily on a website that is no longer available for supplemental materials. The book does contain some useful information but that information is far overshadowed by its negative features. It's hardly a book of learning and would be better described as a book of bad examples. That's on top of the frequent grammatical mistakes and incoherent explanations. Chapter 2: This chapter tries to cover every possible condition in installing the components of the LAMP stack used by the book. Not only was the information in Chapter 2 already outdated when the book was published but at 85 pages it's the worst chapter I've read in any book in a very long time. Coverage for Linux and Mac were poor and the book would be much better off if Chapter 2 was simply omitted. Unfortunately chapter 2 is referenced literally from every subsequent chapter. Bloated: The book is riddled with screenshots and example output received by the console.

This alone adds probably 100 pages to the book. Not to mention the authors' tangents into the irrelevant and then adding references on top of those irrelevant topics.

I was really impressed with "Learning MySQL". I actually got into MySQL because I was interested in developing data-driven websites. Instead of just buying a book on PHP & MySQL, I thought I would start by focusing just on MySQL to develop a strong foundation on the database side. With that in mind, I felt like this book did a great job covering all bases (no pun intended...Alright, I put some thought into that one). If you are completely new to databases, then this book is a good place to start - here's why:1) Coverage of database concepts and design: This book doesn't just launch into the code stuff. It will teach you about database structure and relationships. It will give you some pretty straight-forward rules on how you should design your database with regards to what goes in what tables and how columns in the tables relate to each other (the actual data relationships).2) History of SQL: Without going into too much detail, the book explains where SQL has come from and what you can expect from it now.3) Explanation of SQL Syntax: This book does a great job breaking down the syntax of the SQL language and showing you the standard syntax for the various statements it presents.4) Examples galore: Okay, so a lot of the examples are pretty useless, but they do what they need to - show you how things work. There are also some big examples that are used consistently throughout the book, so you can see your own development in how you interact with the data. There are SQL scripts that you can download from the O'Reilly website to import the tables and data directly into your database to follow along with the authors' examples.

#### Download to continue reading...

Learning PHP & MySQL: Step-by-Step Guide to Creating Database-Driven Web Sites Learning PHP, MySQL, and JavaScript: A Step-By-Step Guide to Creating Dynamic Websites (Animal Guide) Learning MySQL High Availability for the LAMP Stack: Eliminate Single Points of Failure and Increase Uptime for Your Linux, Apache, MySQL, and PHP Based Web Applications PHP6 and MySQL Bible MySQL Pocket Reference 2nd (second) edition Text Only JSP, Servlets, and MySQL Building Bioinformatics Solutions: with Perl, R and MySQL MySQL Cookbook: Solutions for Database Developers and Administrators SQL for Beginners: Learn the Structured Query Language for the Most Popular Databases including Microsoft SQL Server, MySQL, MariaDB, PostgreSQL, and Oracle High Performance MySQL: Optimization, Backups, and Replication High Performance MySQL: Optimization, Backups, Replication, and More Murach's PHP and MySQL, 2nd Edition Murach's MySQL, 2nd Edition PHP and MySQL for Dynamic Web Sites: Visual QuickPro Guide (4th Edition) The Joy of PHP: A Beginner's Guide to Programming Interactive Web Applications with

PHP and mySQL Head First PHP & MySQL Murach's PHP and MySQL (Murach: Training & Reference) PHP and MySQL Web Development (5th Edition) (Developer's Library) Sams Teach Yourself PHP, MySQL and Apache All in One (5th Edition)

<u>Dmca</u>